МИНИСТЕРСТВО НАУКИ И ВЫСШЕГО ОБРАЗОВАНИЯ РОССИЙСКОЙ ФЕДЕРАЦИИ Федеральное государственное бюджетное образовательное учреждение высшего образования «КУБАНСКИЙ ГОСУДАРСТВЕННЫЙ УНИВЕРСИТЕТ» Факультет компьютерных технологий и прикладной математики

УТВЕРЖДАЮ: Проректор по учебной работе, качеству образования – первый проректор  $\chi_{\rm{afypos}}$  Т.А. *подпись*  «27» мая 2022 г.

# **РАБОЧАЯ ПРОГРАММА ДИСЦИПЛИНЫ Б1.В.04 Диджитализированные системы и технологии**

Направление подготовки 09.04.02 Информационные системы и технологии

Профиль Искусственный интеллект и машинное обучение

Форма обучения очно-заочная

Квалификация магистр

Краснодар 2022

Рабочая программа дисциплины *Диджитализированные системы и технологии* составлена в соответствии с федеральным государственным образовательным стандартом высшего образования (ФГОС ВО) по направлению подготовки 09.04.02 Информационные системы и технологии код и наименование направления подготовки

Программу составил(и): В. И. Грищенко, ст. преподаватель кафедры анализа данных и искусственного интеллекта.

Рабочая программа дисциплины утверждена на заседании кафедры анализа данных и искусственного интеллекта протокол № 10 от «18» мая 2022г.

Заведующий кафедрой Коваленко А.В.

подпись

 $\mu$ uele

Утверждена на заседании учебно-методической комиссии факультета компьютерных технологий и прикладной математики протокол № 6 «25» мая 2022г.

Председатель УМК факультета Коваленко А.В.

подпись

Рецензенты:

Шапошникова Татьяна Леонидовна.

Доктор педагогических наук, кандидат физико-математических наук, профессор. Почетный работник высшего профессионального образования РФ. Директор института фундаментальных наук (ИФН) ФГБОУ ВО «КубГТУ».

Марков Виталий Николаевич.

Доктор технических наук. Профессор кафедры информационных систем и программирования института компьютерных систем и информационной безопасности (ИКСиИБ) ФГБОУ ВО «КубГТУ».

## 1 Пели и залачи изучения лиспиплины (молуля) 1.1 Цель освоения дисциплины

- знакомство студентов с одним из важнейших направлений объектноориентированного программирования - визуальным программированием;

- изучение методов и технологий создания многозвенных приложений доступа к ланным в СВП Delphi.

- расширение понятий о методах доступа и манипулирования данными БД. Дать навыки практической разработки многозвенных Windows-приложений доступа к БД в СВП Delphi.

## 1.2 Задачи дисциплины

ознакомить с приемами разработки Windows-приложений доступа к БД в ИСР Delphi;

расширить понятия о методах доступа и манипулирования данными БД;

дать навыки практической разработки многозвенных Windows-приложений  $\overline{\phantom{0}}$ доступа к БД в СВП Delphi;

дать навыки практической разработки БД SQL сервера Firebird.

## 1.3 Место дисциплины (модуля) в структуре образовательной программы

Дисциплина «Диджитализированные системы и технологии» относится к обязательной части. В соответствии с рабочим учебным планом дисциплина изучается на 2 курсе по очной форме обучения. Вид промежуточной аттестации: зачет, экзамен.

«Диджитализированные системы Студенты, обучающиеся дисциплине  $\mathbf{M}$ технологии» должны владеть навыками разработки и применения алгоритмических и программных решений в области прикладного программного обеспечения, полученными при изучении таких дисциплин, как «Информатика», «Алгоритмизация и анализ сложности». Слушатель должен быть готов использовать знания, полученные в рамках дисциплины «Диджитализированные системы и технологии» в изучении последующих дисциплин «Программирование на языке Python», «Программирование на языке SOL».

## 1.4 Перечень планируемых результатов обучения по дисциплине (модулю), соотнесенных с планируемыми результатами освоения образовательной программы

Изучение данной учебной дисциплины направлено на формирование у обучающихся следующих компетенций: ИОПК-6.2; ИОПК-7.3; ИОПК-10.1

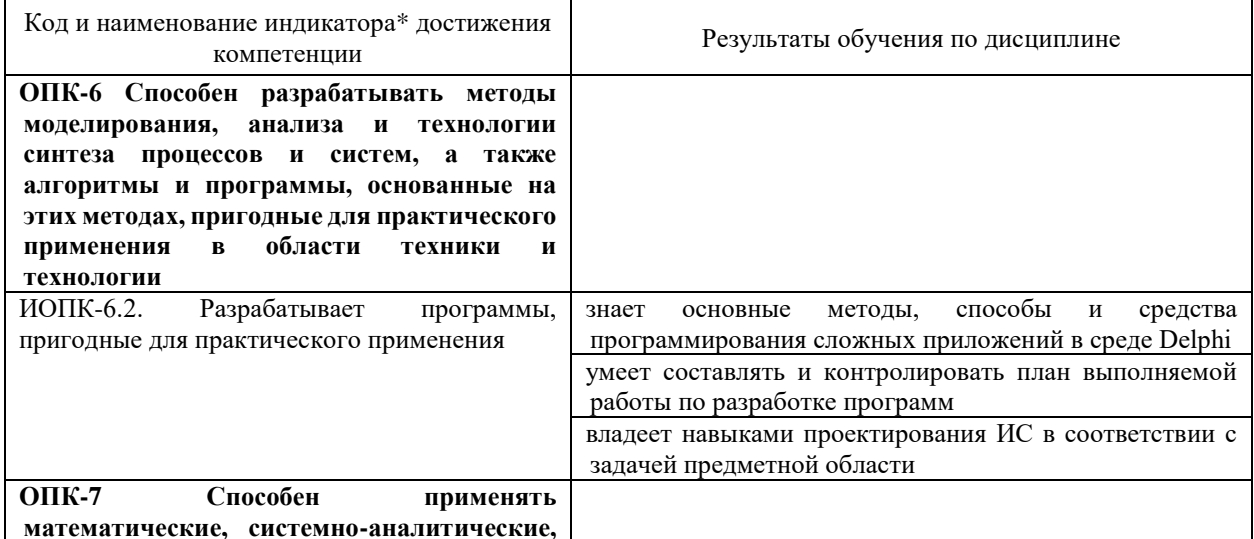

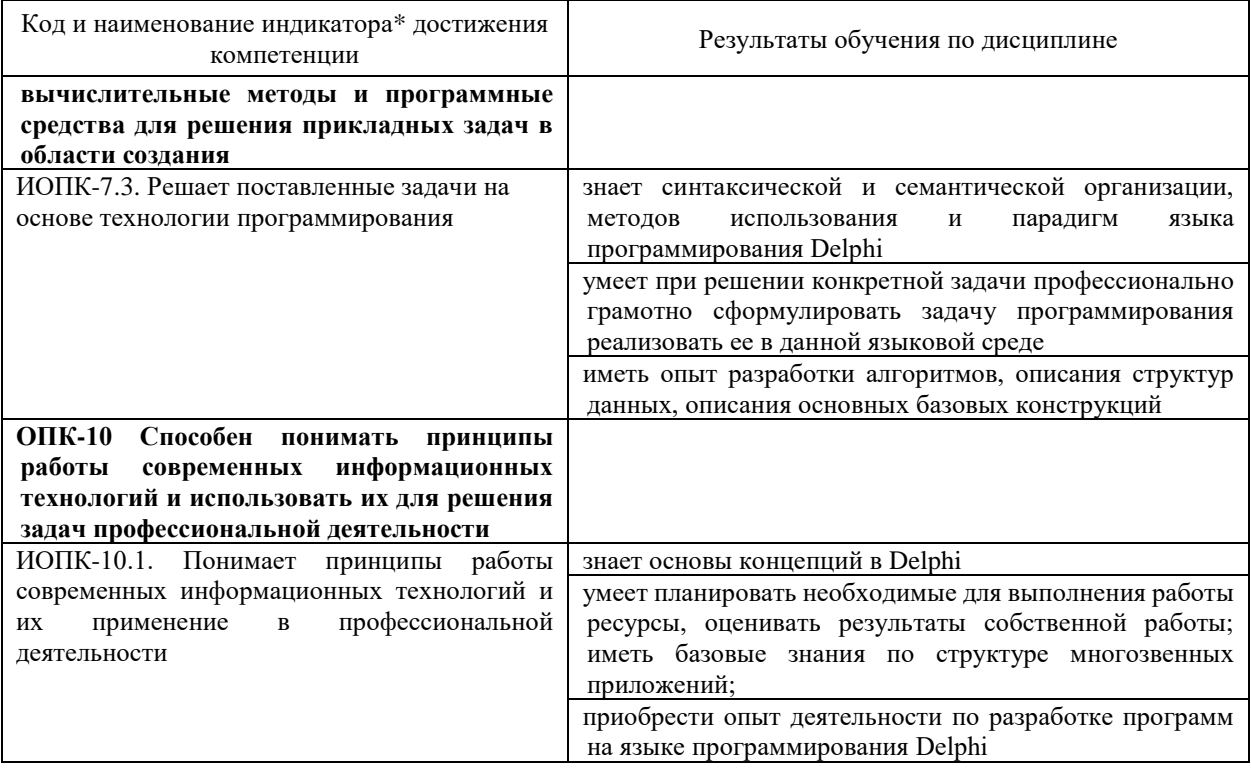

Результаты обучения по дисциплине достигаются в рамках осуществления всех видов контактной и самостоятельной работы обучающихся в соответствии с утвержденным учебным планом.

Индикаторы достижения компетенций считаются сформированными при достижении соответствующих им результатов обучения.

#### 2. Структура и содержание дисциплины

## 2.1 Распределение трудоёмкости дисциплины по видам работ

Общая трудоёмкость дисциплины составляет 9 зачетных единиц (252 часа), их распределение по видам работ представлено в таблице

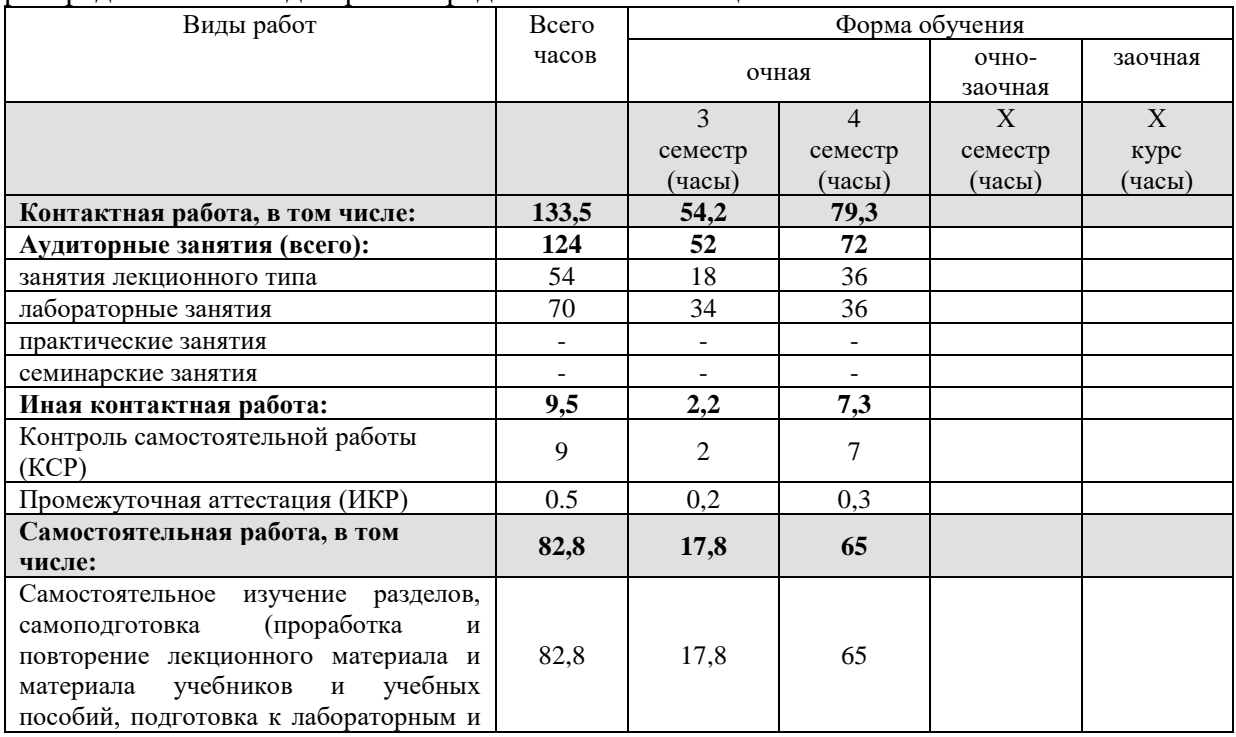

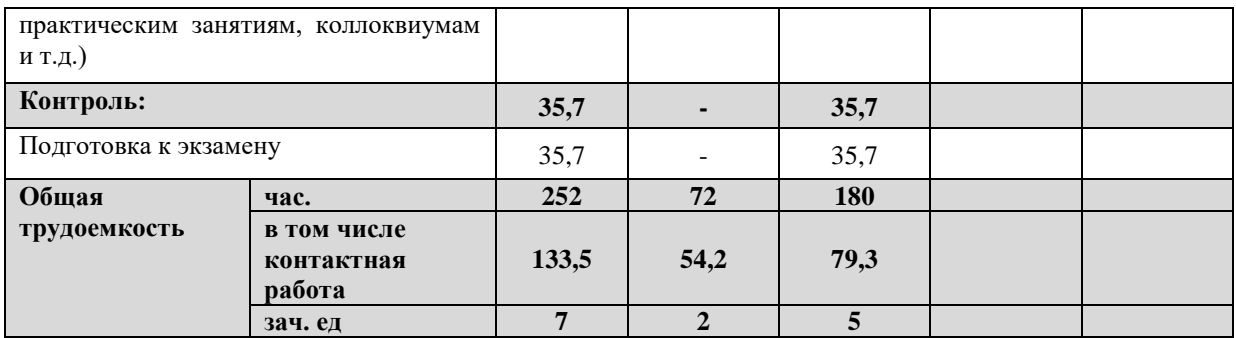

#### 2.2 Содержание дисциплины

Распределение видов учебной работы и их трудоемкости по разделам дисциплины. Разделы (темы) дисциплины, изучаемые в 3, 4 семестре (курсе) (очная форма обучения)

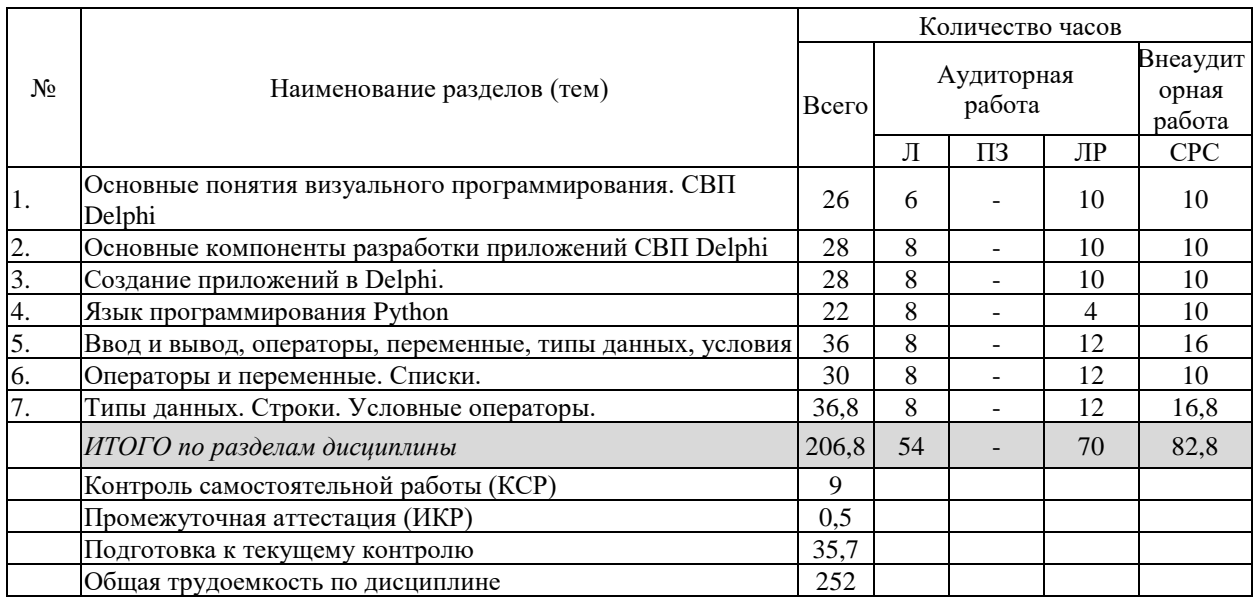

Примечание: Л - лекции, ПЗ - практические занятия / семинары, ЛР - лабораторные занятия, СРС - самостоятельная работа студента

## 2.3 Содержание разделов (тем) дисциплины 2.3.1 Занятия лекционного типа

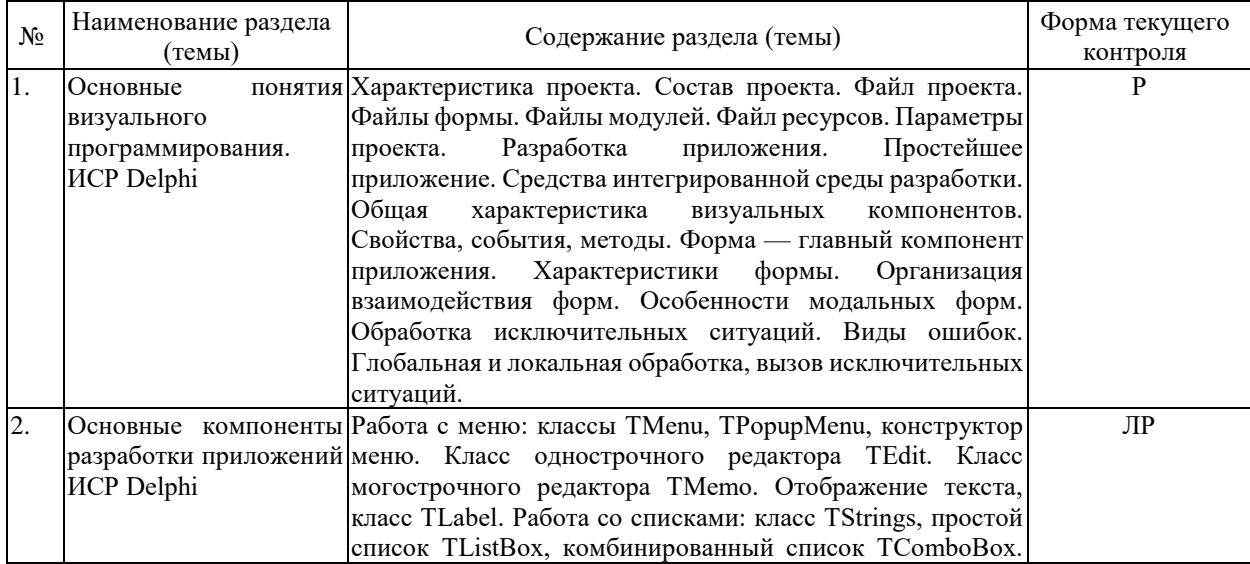

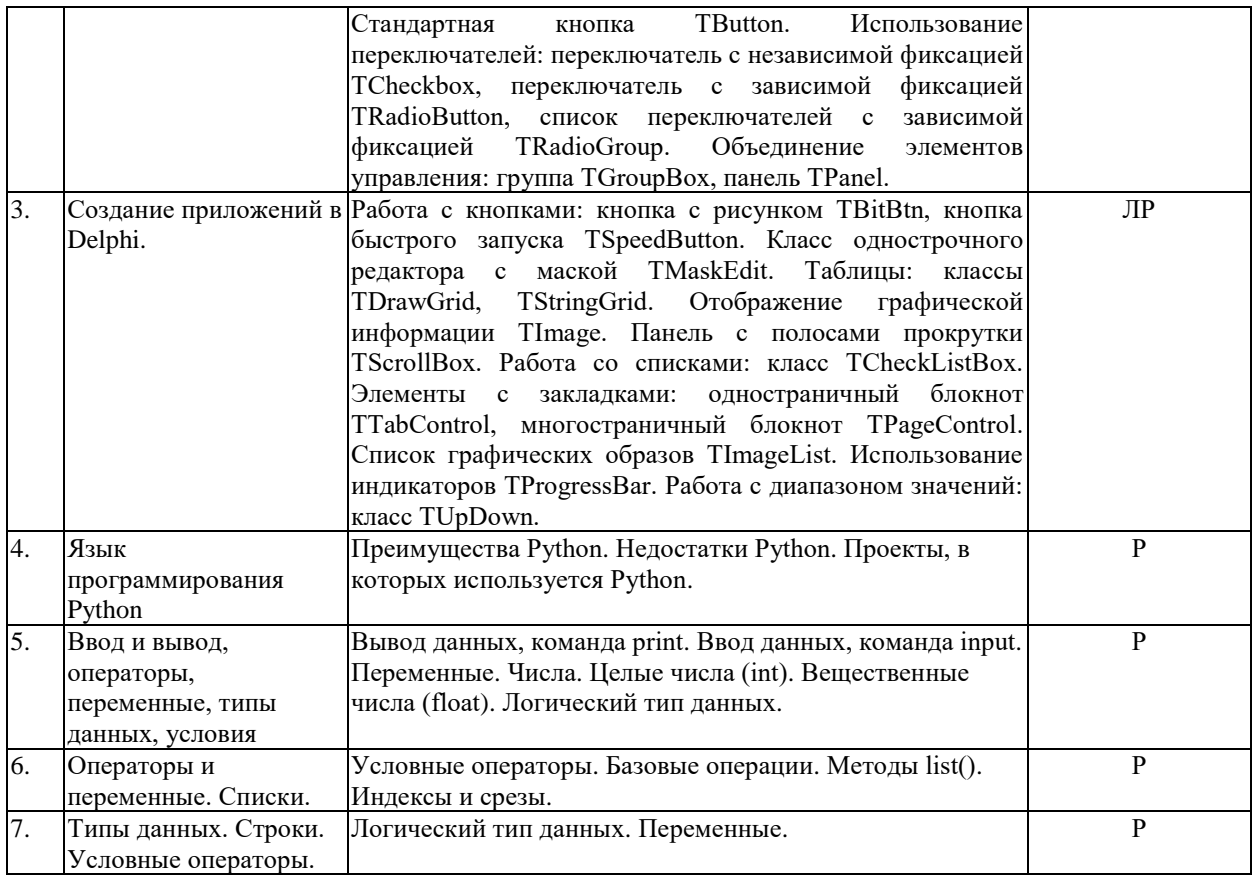

## **2.3.2 Занятия семинарского типа (практические / семинарские занятия/ лабораторные работы)**

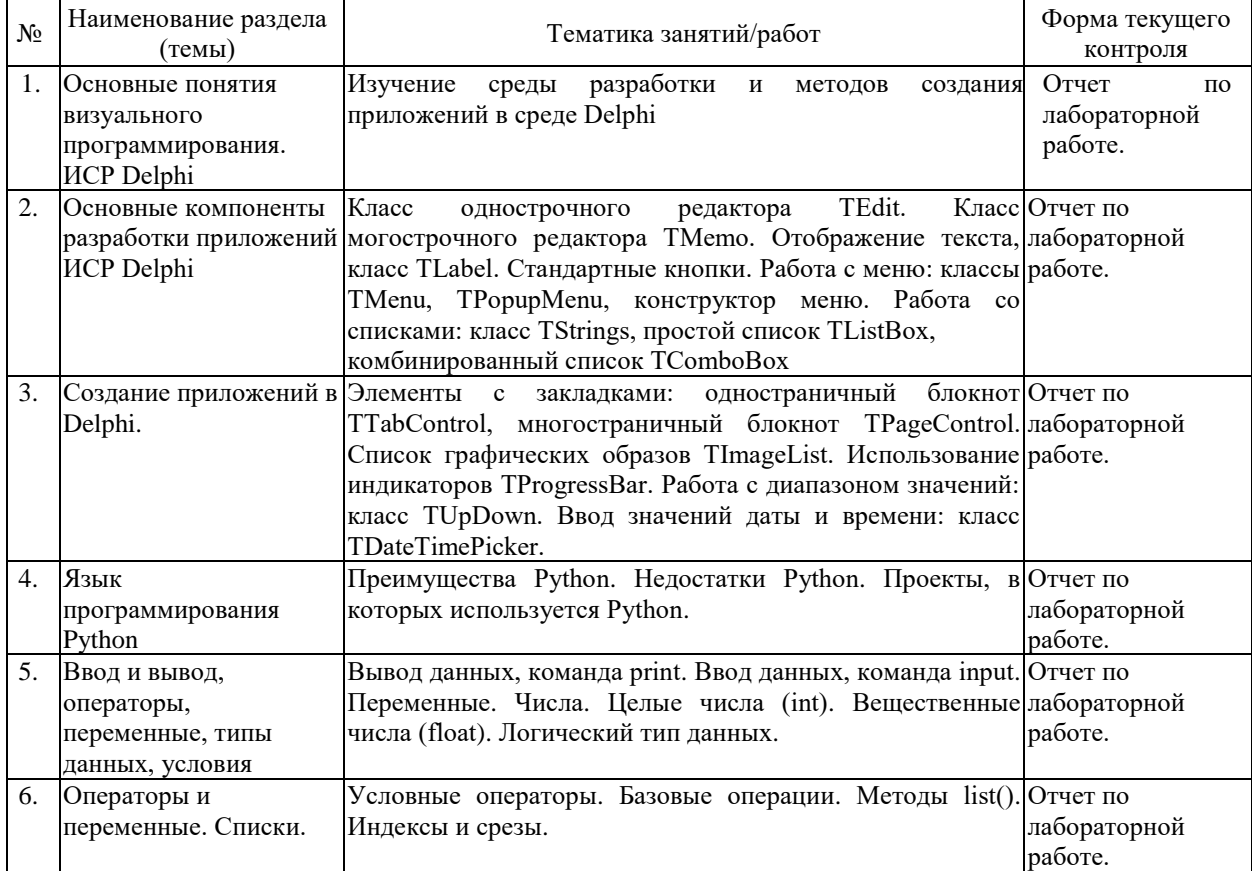

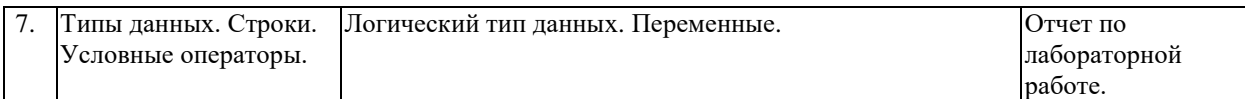

Защита лабораторной работы (ЛР), выполнение курсового проекта (КП), курсовой работы (КР), расчетно-графического задания (РГЗ), написание реферата (Р), эссе (Э), коллоквиум (К), тестирование (Т) и т.д.

## **2.3.3 Примерная тематика курсовых работ (проектов)**

Курсовые работы – не предусмотрены

## **2.4 Перечень учебно-методического обеспечения для самостоятельной работы обучающихся по дисциплине (модулю)**

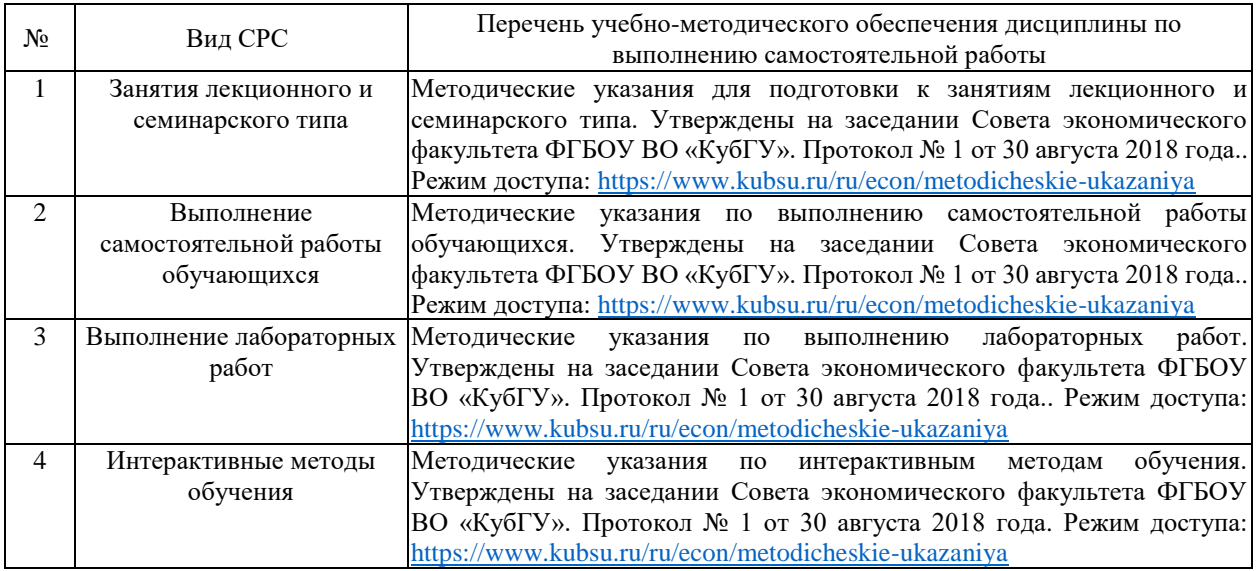

Учебно-методические материалы для самостоятельной работы обучающихся из числа инвалидов и лиц с ограниченными возможностями здоровья (ОВЗ) предоставляются в формах, адаптированных к ограничениям их здоровья и восприятия информации:

Для лиц с нарушениями зрения:

- в печатной форме увеличенным шрифтом,
- в форме электронного документа,
- в форме аудиофайла,
- в печатной форме на языке Брайля.
- Для лиц с нарушениями слуха:

– в печатной форме,

– в форме электронного документа.

Для лиц с нарушениями опорно-двигательного аппарата:

– в печатной форме,

– в форме электронного документа,

– в форме аудиофайла.

Данный перечень может быть конкретизирован в зависимости от контингента обучающихся.

## **3. Образовательные технологии, применяемые при освоении дисциплины (модуля)**

В ходе изучения дисциплины предусмотрено использование следующих образовательных технологий: лекции, лабораторные занятия, самостоятельная работа студентов.

Компетентностный полхол в рамках преполавания лисциплины реализуется в использовании интерактивных технологий и активных методов (дискуссии, презентации) в сочетании с внеаудиторной работой.

Информационные технологии, применяемые при изучении дисциплины: использование информационных ресурсов, доступных информационно- $\overline{B}$ телекоммуникационной сети Интернет.

Адаптивные образовательные технологии, применяемые при изучении дисциплины - для лиц с ограниченными возможностями здоровья предусмотрена организация консультаций с использованием электронной почты.

#### 8. Оценочные средства ДЛЯ текущего контроля успеваемости  $\mathbf{M}$ промежуточной аттестации

Оценочные средства предназначены для контроля и оценки образовательных достижений обучающихся, освоивших программу учебной дисциплины «Диджитализированные системы и технологии».

Оценочные средства включает контрольные материалы для проведения текущего контроля в виде решение практических задач и иных заданий для самостоятельной работы студентов и промежуточной аттестации в форме вопросов к экзамену.

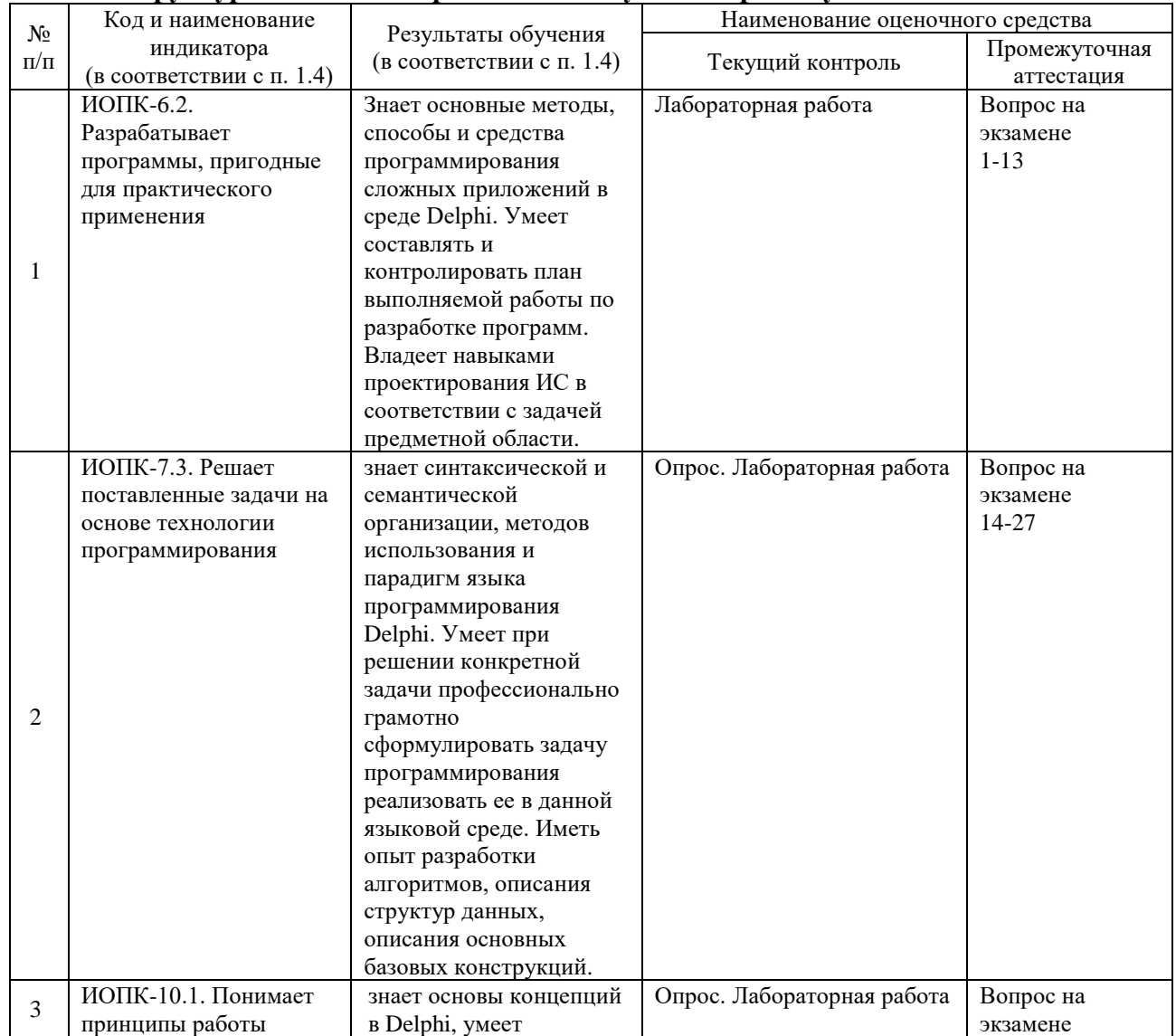

#### Структура оценочных средств для текущей и промежуточной аттестации

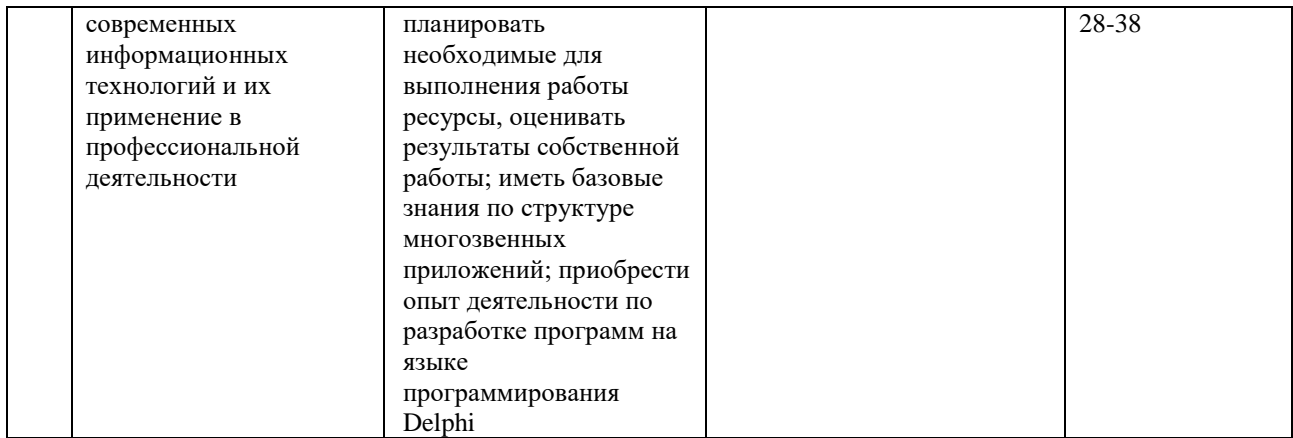

Оценочные средства для инвалидов и лиц с ограниченными возможностями здоровья выбираются с учетом их индивидуальных психофизических особенностей.

– при необходимости инвалидам и лицам с ограниченными возможностями здоровья предоставляется дополнительное время для подготовки ответа на экзамене;

– при проведении процедуры оценивания результатов обучения инвалидов и лиц с ограниченными возможностями здоровья предусматривается использование технических средств, необходимых им в связи с их индивидуальными особенностями;

– при необходимости для обучающихся с ограниченными возможностями здоровья и инвалидов процедура оценивания результатов обучения по дисциплине может проводиться в несколько этапов.

Процедура оценивания результатов обучения инвалидов и лиц с ограниченными возможностями здоровья по дисциплине (модулю) предусматривает предоставление информации в формах, адаптированных к ограничениям их здоровья и восприятия информации:

Для лиц с нарушениями зрения:

– в печатной форме увеличенным шрифтом,

– в форме электронного документа.

Для лиц с нарушениями слуха:

– в печатной форме,

– в форме электронного документа.

Для лиц с нарушениями опорно-двигательного аппарата:

– в печатной форме,

– в форме электронного документа.

Данный перечень может быть конкретизирован в зависимости от контингента обучающихся.

## **Типовые контрольные задания или иные материалы, необходимые для оценки знаний, умений, навыков и (или) опыта деятельности, характеризующих этапы формирования компетенций в процессе освоения образовательной программы** *Примерный перечень вопросов и заданий*

- 1. Используя компоненты СВП Delphi разработать программное приложение «Убегающая кнопка».
- 2. Используя компоненты СВП Delphi разработать программное приложение «Калькулятор».
- 3. Используя компоненты СВП Delphi разработать программное приложение «Электронная таблица».

**Зачетно-экзаменационные материалы для промежуточной аттестации (экзамен/зачет)**

- 1. Среда разработки приложений Lazarus (главное окно, инспектор объектов, редактор форм, редактор кода, палитра компонентов).
- 2. Главное меню Lazarus. Компоненты TLabel и TEdit. Кнопка TButton.
- 3. Работа с компонентами Lazarus. Компоненты TForm, TPanel, TButton, TBitBtn и TSpeedButton.
- 4. Работа с компонентами Lazarus. Панель и TSplitter.
- 5. Типы данных. Применение переменных, констант, комментариев. Значения, Выражения в Lazarus.
- 6. Работа с символами и строками в Lazarus. Символьные типы данных. Строковые типы данных.
- 7. Свойства компонентов для ввода строк в Lazarus. (TEdit , TLabelEdit, TMaskEdit).
- 8. Основные стандартные функции для обработки строк в Lazarus.
- 9. Функции-сообщения в Lazarus. Функция Application.MessageBox.
- 10. Функция-запрос InputQuery в Lazarus.
- 11. Логические типы, конструкции и компоненты в Lazarus.
- 12. Работа с флажками и радиокнопками TCheckBox, TCheckGroup, TRadioButton, TRadioBox в Lazarus.
- 13. Управляющая конструкция IF в Lazarus.
- 14. Операциям с числами, их преобразовании в другие типы данных, вывод на экран в нужном формате.
- 15. Работа с подпрограммами в Lazarus. Область видимости переменных.
- 16. Работа с циклами for, while, и переключателем case.
- 17. Работа с циклами, инструкции break и continue.
- 18. Условный цикл repeat…until.
- 19. Работа с компонентом TTimer.
- 20. Компоненты для работы с датой-временем.
- 21. Стандартные функции для работы с датой и временем.
- 22. Простые, многомерные и динамические массивы.
- 23. Тип TStrings базовый тип массивов строк. Компонент TMemo.
- 24. Компонент TMemo. Списки выбора TListBox и TComboBox.
- 25. Работа с диалогами. Компонент-контейнер изображений TImage.
- 26. Диалоги TOpenDialog и TSaveDialog.
- 27. Диалог выбора цвета TColorDialog. TFontDialog диалог выбора шрифта.
- 28. TCalendarDialog диалог выбора даты. TCalculatorDialog диалог-калькулятор.
- 29. Компонент TImage и диалоги TOpenPictureDialog, TSavePictureDialog.
- 30. Способы организации главного меню, всплывающего меню и панели инструментов. Компонент TImageList.
- 31. Ввод-вывод данных на Python.
- 32. Операторы на Python.
- 33. Типы данных на Python.
- 34. Строки Python.
- 35. Условные операторы на Python.
- 36. Циклы на Python.
- 37. Списки на Python.
- 38. Индексы на Python.

### **Критерии оценивания результатов обучения**

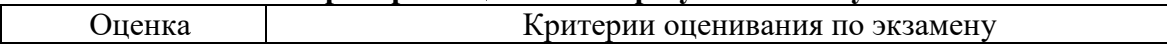

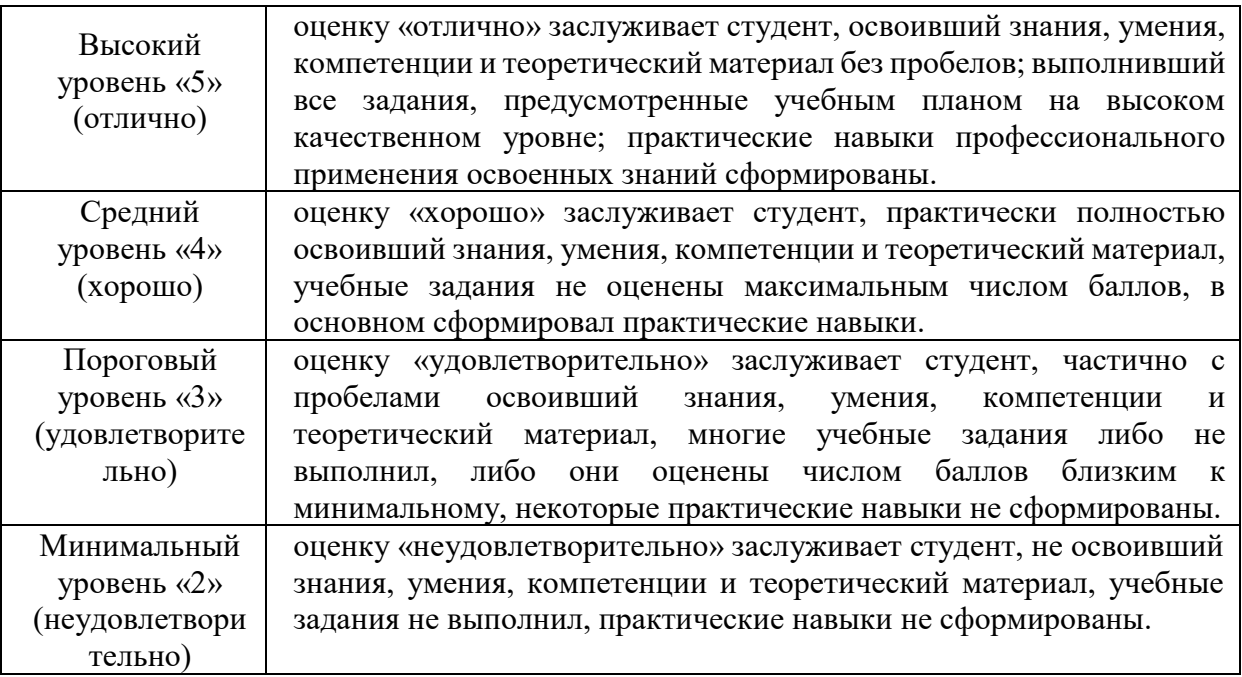

Оценочные средства для инвалидов и лиц с ограниченными возможностями здоровья выбираются с учетом их индивидуальных психофизических особенностей.

– при необходимости инвалидам и лицам с ограниченными возможностями здоровья предоставляется дополнительное время для подготовки ответа на экзамене;

– при проведении процедуры оценивания результатов обучения инвалидов и лиц с ограниченными возможностями здоровья предусматривается использование технических средств, необходимых им в связи с их индивидуальными особенностями;

– при необходимости для обучающихся с ограниченными возможностями здоровья и инвалидов процедура оценивания результатов обучения по дисциплине может проводиться в несколько этапов.

Процедура оценивания результатов обучения инвалидов и лиц с ограниченными возможностями здоровья по дисциплине (модулю) предусматривает предоставление информации в формах, адаптированных к ограничениям их здоровья и восприятия информации:

Для лиц с нарушениями зрения:

– в печатной форме увеличенным шрифтом,

– в форме электронного документа.

Для лиц с нарушениями слуха:

– в печатной форме,

– в форме электронного документа.

Для лиц с нарушениями опорно-двигательного аппарата:

– в печатной форме,

– в форме электронного документа.

Данный перечень может быть конкретизирован в зависимости от контингента обучающихся.

#### **5. Перечень учебной литературы, информационных ресурсов и технологий 5.1. Учебная литература**

1. Аникеев, С.В. Разработка приложений баз данных в Delphi : самоучитель / С.В. Аникеев, А.В. Маркин. - М. : Диалог-МИФИ, 2013 - 160 с. -

https://biblioclub.ru/index.php?page=book\_red&id=229741&sr=1.

2. Соколова Ю. С. Разработка приложений в среде Delphi : учебное пособие для студентов вузов : [в 2 ч.]. Ч. 1 : Общие приемы программирования / Ю. С. Соколова, С. Ю. Жулева. - 2-е изд., стер. - М. : Горячая линия-Телеком, 2013 https://e.lanbook.com/book/5196#authors

3. Соколова Ю. С.Разработка приложений в среде Delphi : учебное пособие для студентов вузов : [в 2 ч.]. Ч. 2 : Компоненты и их использование / Ю. С. Соколова, С. Ю. Жулева. - 2-е изд., стер. - М. : Горячая линия-Телеком, 2013 https://e.lanbook.com/book/5195#authors

## **5.2. Периодическая литература**

- 1. Базы данных компании «Ист Вью» [http://dlib.eastview.com](http://dlib.eastview.com/)
- 2. Электронная библиотека GREBENNIKON.RU<https://grebennikon.ru/>

## **5.3. Интернет-ресурсы, в том числе современные профессиональные базы данных и информационные справочные системы**

## **Электронно-библиотечные системы (ЭБС):**

- 1. ЭБС «ЮРАЙТ» <https://urait.ru/>
- 2. ЭБС «УНИВЕРСИТЕТСКАЯ БИБЛИОТЕКА ОНЛАЙН» [www.biblioclub.ru](http://www.biblioclub.ru/)
- 3. ЭБС «BOOK.ru» [https://www.book.ru](http://www.book.ru/)
- 4. ЭБС «ZNANIUM.COM» [www.znanium.com](https://znanium.com/)
- 5. ЭБС «ЛАНЬ» [https://e.lanbook.com](https://e.lanbook.com/)

## **Профессиональные базы данных:**

- 1. Web of Science (WoS) <http://webofscience.com/>
- 2. Scopus <http://www.scopus.com/>
- 3. ScienceDirect [www.sciencedirect.com](https://www.sciencedirect.com/)
- 4. Журналы издательства Wiley <https://onlinelibrary.wiley.com/>
- 5. Научная [электронная](http://www.elibrary.ru/) библиотека (НЭБ) <http://www.elibrary.ru/>
- 6. Полнотекстовые архивы ведущих западных научных журналов на Российской

платформе научных журналов НЭИКОН [http://archive.neicon.ru](http://archive.neicon.ru/)

7. [Национальная](https://rusneb.ru/) электронная библиотека (доступ к Электронной библиотеке диссертаций Российской государственной библиотеки (РГБ) <https://rusneb.ru/>

- 8. [Президентская](https://www.prlib.ru/) библиотека им. Б.Н. Ельцина <https://www.prlib.ru/>
- 9. Электронная коллекция Оксфордского Российского Фонда

<https://ebookcentral.proquest.com/lib/kubanstate/home.action>

- 10. Springer Journals <https://link.springer.com/>
- 11. Nature Journals <https://www.nature.com/siteindex/index.html>
- 12. Springer Nature Protocols and Methods
- <https://experiments.springernature.com/sources/springer-protocols>
- 13. Springer Materials <http://materials.springer.com/>
- 14. zbMath <https://zbmath.org/>
- 15. Nano Database <https://nano.nature.com/>
- 16. Springer eBooks: <https://link.springer.com/>
- 17. "Лекториум ТВ" <http://www.lektorium.tv/>
- 18. Университетская информационная система РОССИЯ [http://uisrussia.msu.ru](http://uisrussia.msu.ru/)

## **Информационные справочные системы:**

1. Консультант Плюс - справочная правовая система (доступ по локальной сети с компьютеров библиотеки)

### **Ресурсы свободного доступа:**

- 1. Американская патентная база данных<http://www.uspto.gov/patft/>
- 2. Полные тексты канадских диссертаций<http://www.nlc-bnc.ca/thesescanada/>

3. КиберЛенинка [\(http://cyberleninka.ru/\)](http://cyberleninka.ru/);

4. Министерство науки и высшего образования Российской Федерации [https://www.minobrnauki.gov.ru/;](https://www.minobrnauki.gov.ru/)

5. Федеральный портал "Российское образование" [http://www.edu.ru/;](http://www.edu.ru/)

6. Информационная система "Единое окно доступа к образовательным ресурсам" [http://window.edu.ru/;](http://window.edu.ru/)

7. Единая коллекция цифровых образовательных ресурсов [http://school](http://school-collection.edu.ru/)[collection.edu.ru/](http://school-collection.edu.ru/) .

8. Федеральный центр информационно-образовательных ресурсов [\(http://fcior.edu.ru/\)](http://fcior.edu.ru/);

9. Проект Государственного института русского языка имени А.С. Пушкина "Образование на русском" [https://pushkininstitute.ru/;](https://pushkininstitute.ru/)

10. Справочно-информационный портал "Русский язык" [http://gramota.ru/;](http://gramota.ru/)

- 11. Служба тематических толковых словарей [http://www.glossary.ru/;](http://www.glossary.ru/)
- 12. Словари и энциклопедии [http://dic.academic.ru/;](http://dic.academic.ru/)
- 13. Образовательный портал "Учеба" [http://www.ucheba.com/;](http://www.ucheba.com/)

14. [Законопроект](http://273-фз.рф/voprosy_i_otvety) "Об образовании в Российской Федерации". Вопросы и ответы [http://xn--273--84d1f.xn--p1ai/voprosy\\_i\\_otvety](http://273-фз.рф/voprosy_i_otvety)

## **Собственные электронные образовательные и информационные ресурсы КубГУ:**

1. Среда модульного динамического обучения [http://moodle.kubsu.ru](http://moodle.kubsu.ru/)

2. База учебных планов, учебно-методических комплексов, публикаций и конференций<http://mschool.kubsu.ru/>

- 3. Библиотека информационных ресурсов кафедры информационных образовательных технологий [http://mschool.kubsu.ru;](http://mschool.kubsu.ru/)
	- 4. Электронный архив документов КубГУ <http://docspace.kubsu.ru/>

5. Электронные образовательные ресурсы кафедры информационных систем и технологий в образовании КубГУ и научно-методического журнала "ШКОЛЬНЫЕ ГОДЫ" <http://icdau.kubsu.ru/>

## **6. Методические указания для обучающихся по освоению дисциплины (модуля)**

Изучение курса «Диджитализированные системы и технологии» осуществляется в тесном взаимодействии с другими математическими дисциплинами.

Форма и способы изучения материала определяются с учетом специфики изучаемой темы. Однако во всех случаях необходимо обеспечить сочетание изучения теоретического материала, научного толкования того или иного понятия, даваемого в учебниках и лекциях, с самостоятельной работой студентов, выполнением практических заданий, подготовкой сообщений и докладов.

По курсу предусмотрено проведение лекционных занятий, на которых дается основной систематизированный материал. В ходе лекционных занятий разбираются свойства, методы и события основных объектов СВП Delphi, приводятся примеры их использования, проводится анализ наиболее распространенных ошибок реализации. После прослушивания лекции рекомендуется выполнить упражнения, приводимые в аудитории для самостоятельной работы.

Лекционное занятие представляет собой систематическое, последовательное, монологическое изложение преподавателем-лектором учебного материала, как правило, теоретического характера. Такое занятие представляет собой элемент технологии представления учебного материала путем логически стройного, систематически последовательного и ясного изложения с использованием образовательных технологий.

Цель лекции – организация целенаправленной познавательной деятельности обучающихся по овладению программным материалом учебной дисциплины. Чтение курса лекций позволяет дать связанное, последовательное изложение материала в соответствии с новейшими данными науки, сообщить слушателям основное содержание предмета в целостном, систематизированном виде.

Задачи лекции заключаются в обеспечении формирования системы знаний по учебной дисциплине, в умении аргументировано излагать научный материал, в формировании профессионального кругозора и общей культуры, в отражении еще не получивших освещения в учебной литературе новых достижений науки, в оптимизации других форм организации учебного процесса.

Для подготовки к лекциям необходимо изучить основную и дополнительную литературу по заявленной теме и обратить внимание на те вопросы, которые предлагаются к рассмотрению в конце каждой темы. При изучении основной и дополнительной литературы, студент может в достаточном объеме усвоить и успешно реализовать конкретные знания, умения, навыки и компетенции при выполнении следующих условий:

1) систематическая работа на учебных занятиях под руководством преподавателя, и самостоятельная работа по закреплению полученных знаний и навыков;

2) добросовестное выполнение заданий преподавателя на практических занятиях;

3) выяснение и уточнение отдельных предпосылок, умозаключений и выводов, содержащихся в учебном курсе; взаимосвязей отдельных его разделов, используемых методов, характера их использования в практической деятельности менеджера;

4) сопоставление точек зрения различных авторов по затрагиваемым в учебном курсе проблемам; выявление неточностей и некорректного изложения материала в периодической и специальной литературе;

5) разработка предложений преподавателю в части доработки и совершенствования учебного курса;

6) подготовка научных статей для опубликования в периодической печати, выступление на научно-практических конференциях, участие в работе студенческих научных обществ, круглых столах и диспутах по антикоррупционным проблемам.

По курсу предусмотрено проведение лабораторных занятий, на которых дается прикладной систематизированный материал. В ходе занятий разбираются готовые программные приложения использующие свойства, методы и события основных объектов СВП Delphi, а также приводятся примеры разработки программных приложений. После лабораторного занятия рекомендуется выполнить упражнения, приводимые в аудитории для самостоятельной работы.

*Лабораторные занятия* – являются формой учебной аудиторной работы, в рамках которой формируются, закрепляются и представляются студентами знания, умения и навыки, интегрирующие результаты освоения компетенций как в лекционном формате, так в различных формах самостоятельной работы. К каждому занятию преподавателем формулируются практические задания, требования и методические рекомендации к их выполнению, которые представляются в фонде оценочных средств учебной дисциплины.

При самостоятельной работе студентов необходимо изучить литературу, приведенную в перечнях выше, для осмысления вводимых понятий, анализа предложенных подходов и методов разработки программ. Разрабатывая решение новой задачи студент должен уметь выбрать эффективные и надежные структуры данных для представления информации, подобрать соответствующие алгоритмы для их обработки, учесть специфику языка программирования, на котором будет выполнена реализация. Студент должен уметь выполнять тестирование и отладку алгоритмов решения задач с целью обнаружения и устранения в них ошибок.

В ходе самоподготовки к практическим занятиям студент осуществляет сбор и обработку материалов по тематике его исследования, используя при этом открытые источники информации (публикации в научных изданиях, аналитические материалы, ресурсы сети Интернет и т.п.), а также практический опыт и доступные материалы объекта исследования.

Контроль за выполнением самостоятельной работы проводится при изучении каждой темы дисциплины на практических (семинарских) занятиях.

Под *контролируемой самостоятельной работой (КСР)* понимают совокупность заданий, которые студент должен выполнить, проработать, изучить по заданию под

руководством и контролем преподавателя. Т.е. КСР – это такой вид деятельности, наряду с лекциями, лабораторными и практическими занятиями, в ходе которых студент, руководствуясь специальными методическими указаниями преподавателя, а также методическими указаниями по выполнению типовых заданий, совершенствует знания, умения и навыки, накапливает практический опыт.

Текущий контроль самостоятельной работы студентов осуществляется еженедельно в соответствие с программой занятий. Описание заданий для самостоятельной работы студентов и требований по их выполнению выдаются преподавателем в соответствии с разработанным фондом оценочных средств по дисциплине «Диджитализированные системы и технологии».

В освоении дисциплины инвалидами и лицами с ограниченными возможностями здоровья большое значение имеет индивидуальная учебная работа (консультации) – дополнительное разъяснение учебного материала.

Индивидуальные консультации по предмету являются важным фактором, способствующим индивидуализации обучения и установлению воспитательного контакта между преподавателем и обучающимся инвалидом или лицом с ограниченными возможностями здоровья.

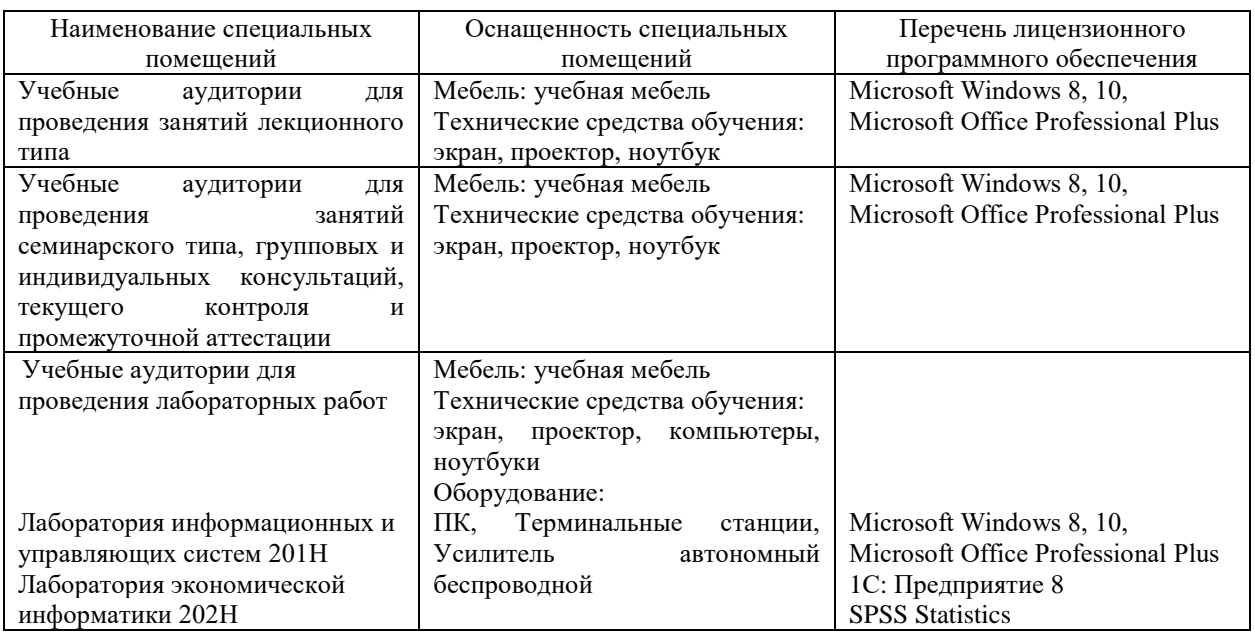

**7. Материально-техническое обеспечение по дисциплине (модулю)**

Для самостоятельной работы обучающихся предусмотрены помещения, укомплектованные специализированной мебелью, оснащенные компьютерной техникой с возможностью подключения к сети «Интернет» и обеспечением доступа в электронную информационно-образовательную среду университета.

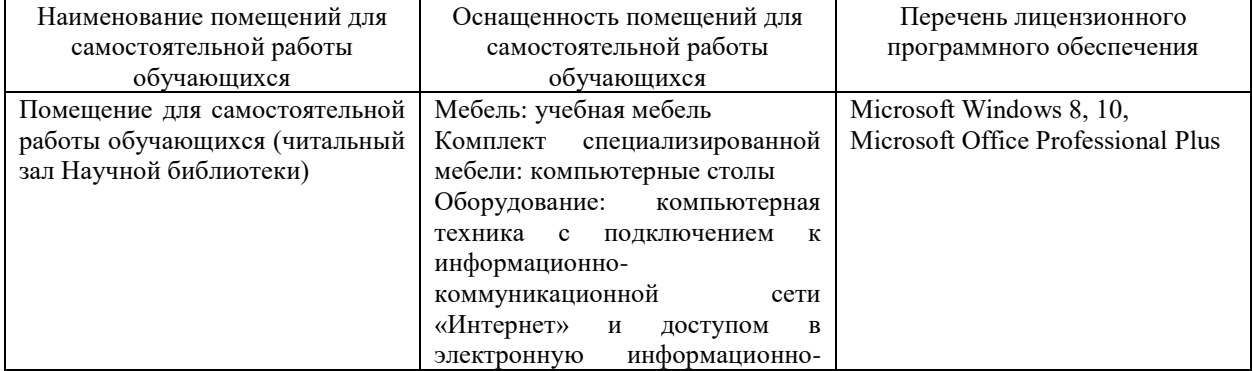

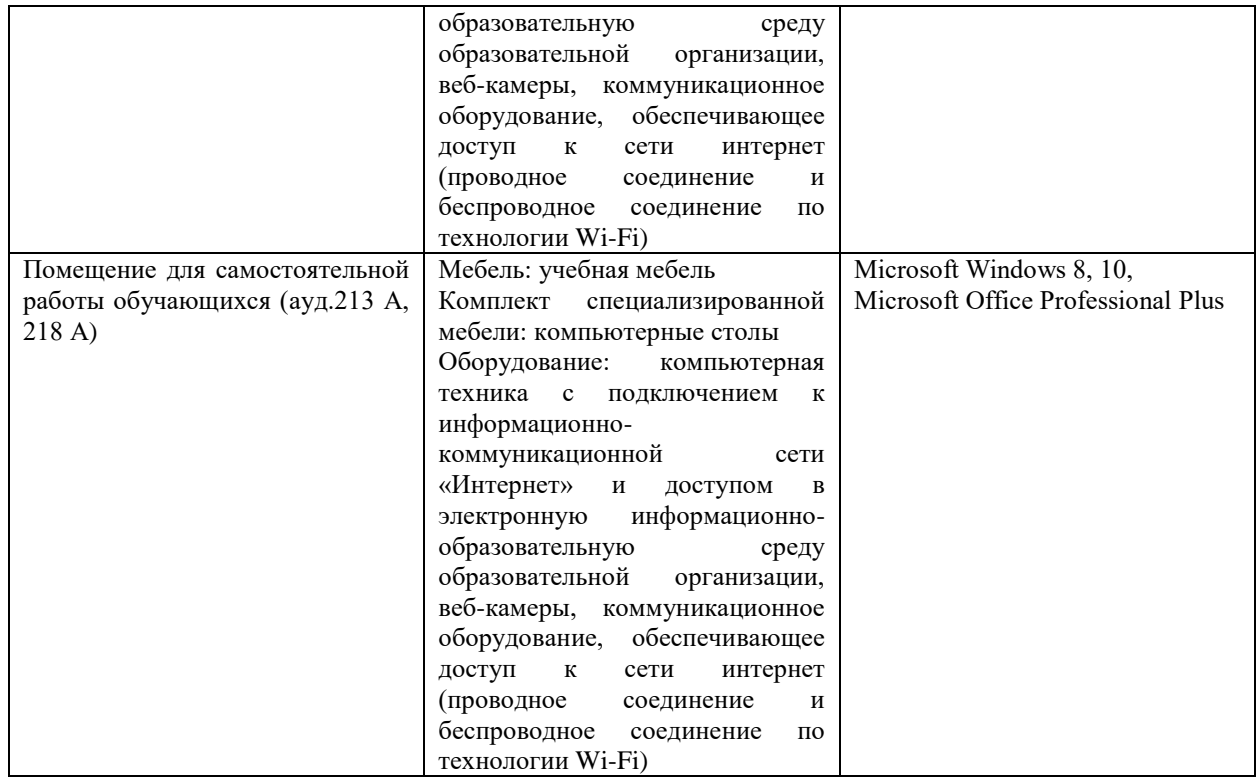